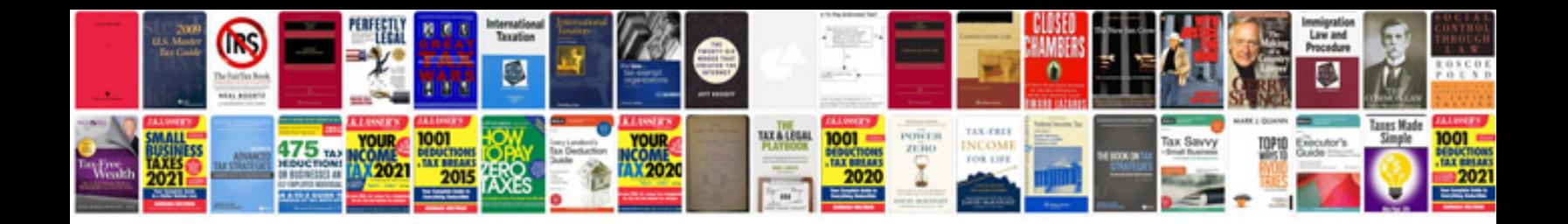

**How to edit a form in acrobat**

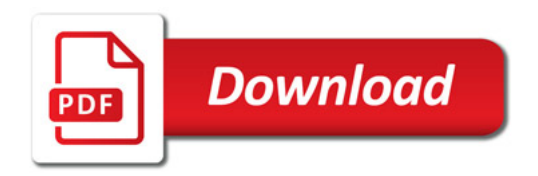

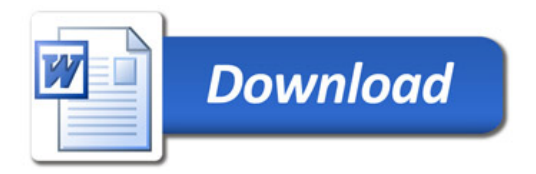